# <span id="page-0-0"></span>**Fluxograma Nupar 20-09**

<span id="page-0-1"></span>Bizagi Modeler

#### $\mathbf{1}$

Índice

## 1 DIAGRAMA 2

<span id="page-2-0"></span>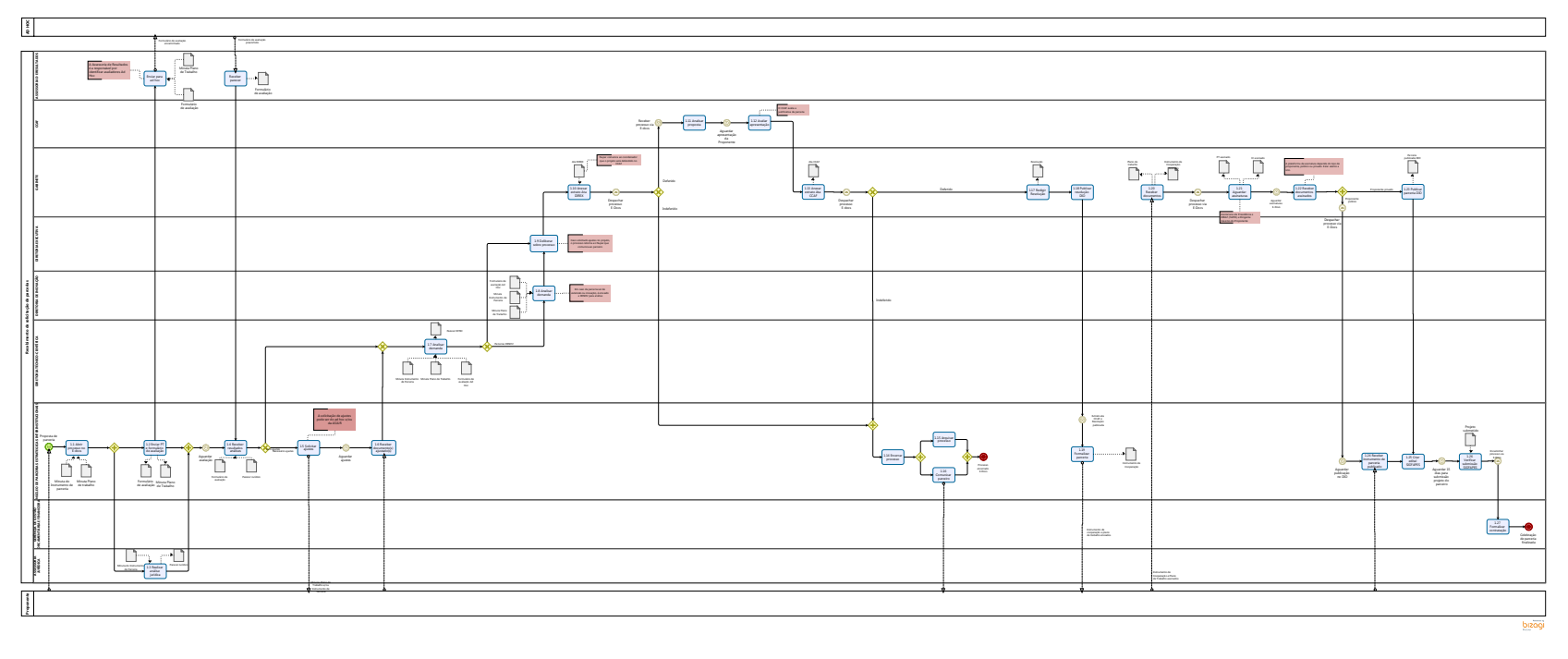

### **Versão:**

1.0

### **Autor:**

laris